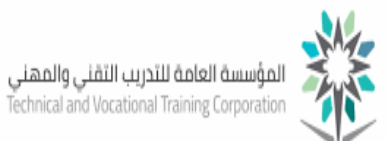

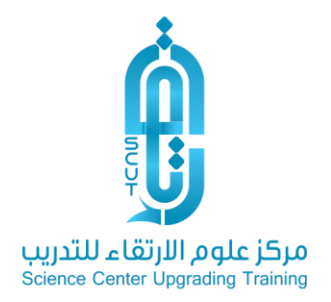

# الدليل التدريبي لكيفية التعامل مع نظام إدارة التعلم (للمتدرب) بمركز علوم اإلرتقاء للتدريب

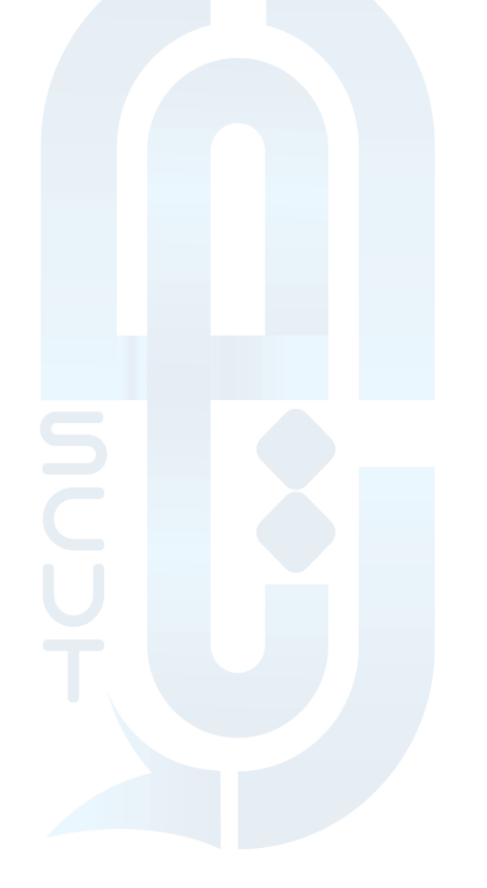

(D) www.scut.com.sa

مركز علوم الارتقاء للتدريب ص .ب 41074 جده 21521 السعودية . السجل التجاري 4030457466 ترخيص 224294375621812 224 Science Center Upgrading Training P.O Box 41074 Jeddah 21521 Saudi Arabia C.R 4030457466 lic. 224294375621812  $\left($  0122168727 DINFO@SCUT.COM.SA **D** SCUTCENTER  $\circledcirc$  SCUT\_CENTER

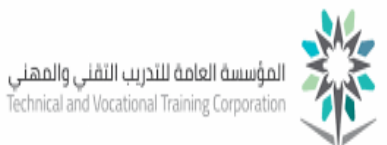

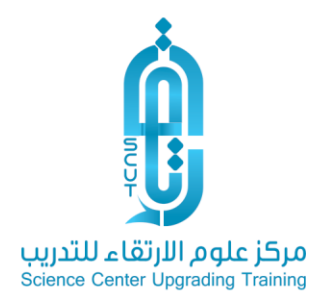

عزيزي المتدرب بعد الدخول لحسابك يمكنك الأن مراجعة الخطوات التالية للتعامل مع نظام إدارة التعلم:

-1 استعراض الدورات التدريبية المسجلة

بعد تسجيل الدخول ستجد أعلى الشاشة صفحة خاصة بالمقررات التي سبق وقمت التسجيل بها كما بالشكل التالي

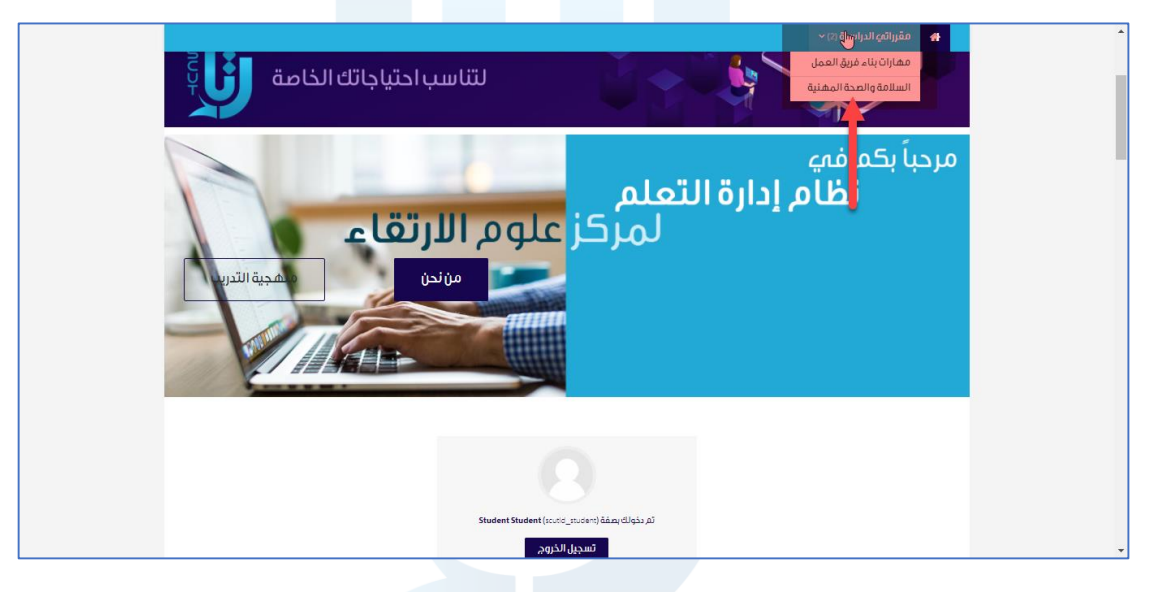

اضغط على الدورة التدريبية التي تريد الدخول إليها

∰ www.scut.com.sa

مركز علوم الارتقاء للتدريب ص .ب 41074 جده 21521 السعودية . السجل التجاري 4030457466 ترخيص 224294375621812 22429 Science Center Upgrading Training P.O Box 41074 Jeddah 21521 Saudi Arabia C.R 4030457466 lic. 224294375621812  $\left(\bigodot\right)$  0122168727 DINFO@SCUT.COM.SA **D** SCUTCENTER  $\left(\bigtriangledown\right)$  SCUT\_CENTER

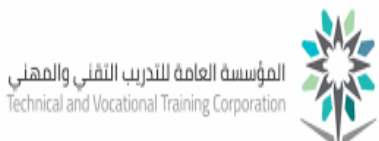

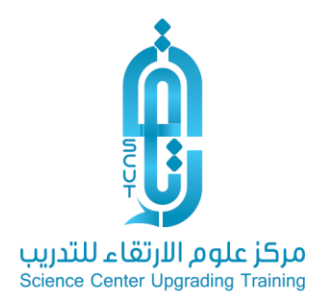

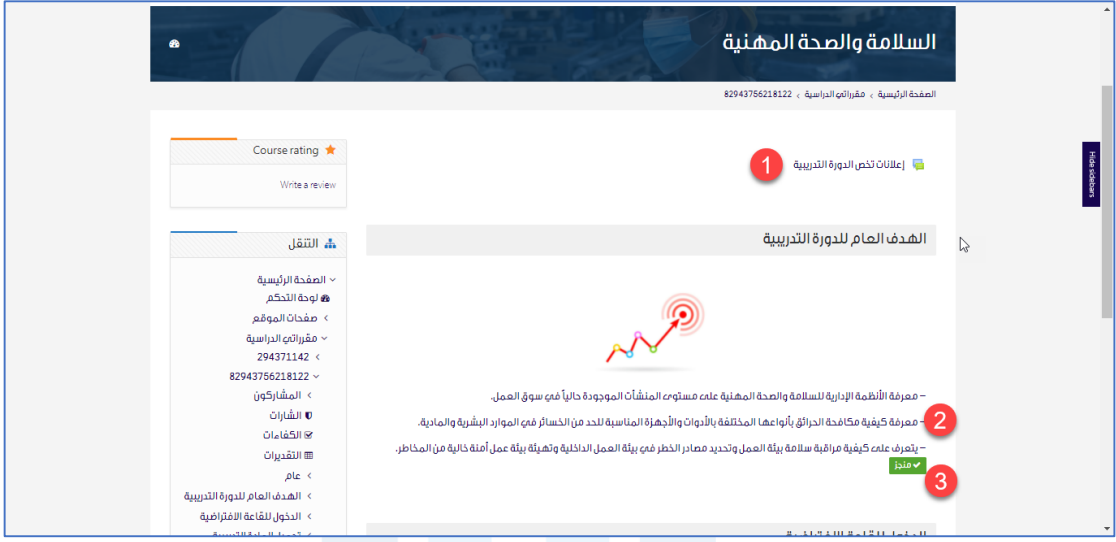

يمكنك الأن الإطلاع على محتويات الدورة التدريبية والتي تحتوي على كل ما يلي:

- اإلعالنات الخاصة والتنبيهات المتعلقة بالدورة التدريبية وهي ساحة لمتابعة كل ما يصدر من المدرب من تعليمات وإرشادات
	- األهداف التعليمية للدورة التدريبية
	- تحميل العرض التقديمي الخاص بالدورة التدريبية
		- تقييم المدرب
		- رابط الدخول للقاعة االفتراضية

-2تسجيل دورة تدريبية جديدة

عند احتياجك لتسجيل دورة تدريبية جديدة يمكنك الذهاب للصفحة الرئيسية ومن ثم اختيار التسجيل في المقررات المتاحة لك كما بالشاشة التالية :

### ∰ www.scut.com.sa

مركز علوم الارتقاء للتدريب ص .ب 41074 جده 21521 السعودية . السجل التجاري 4030457466 ترخيص 224294375621812 22429 Science Center Upgrading Training P.O Box 41074 Jeddah 21521 Saudi Arabia C.R 4030457466 lic. 224294375621812  $\left($  0122168727 DINFO@SCUT.COM.SA **D** SCUTCENTER **SCUT CENTER** 

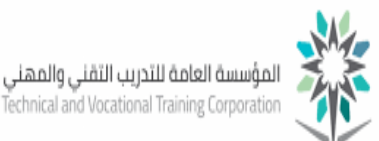

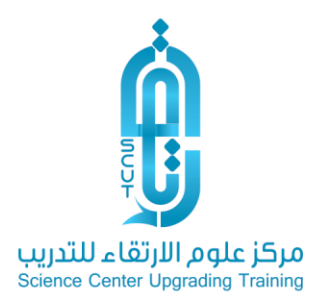

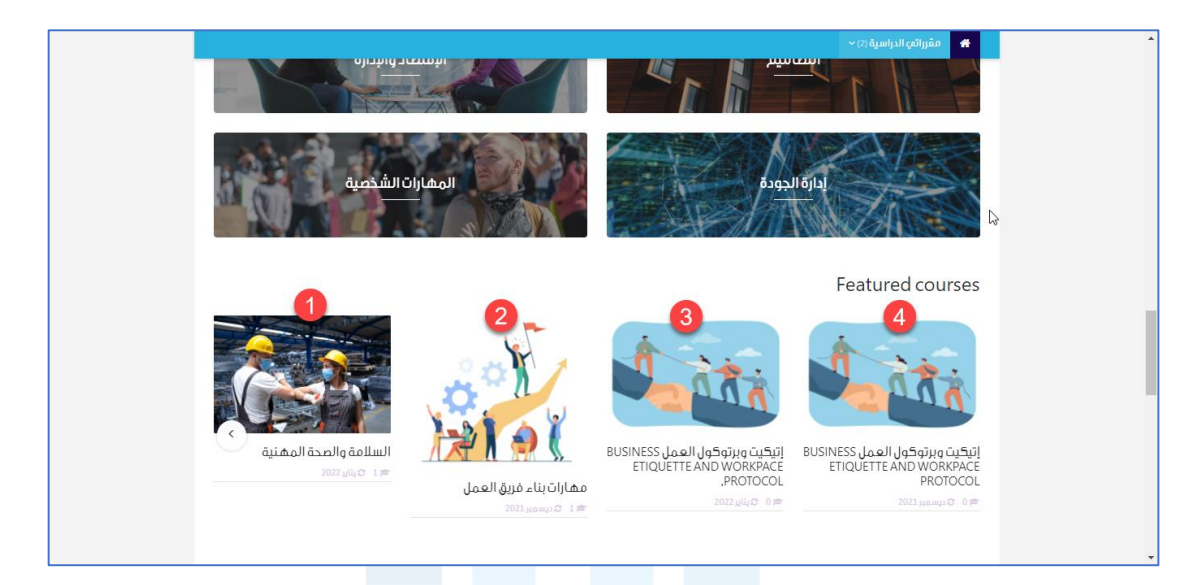

يمكن الاطلاع على أهداف ونظرة عامة عن الدورة التدريبية قبل تسجيل الاشتراك بها كما هو موضح بالشكل التالي

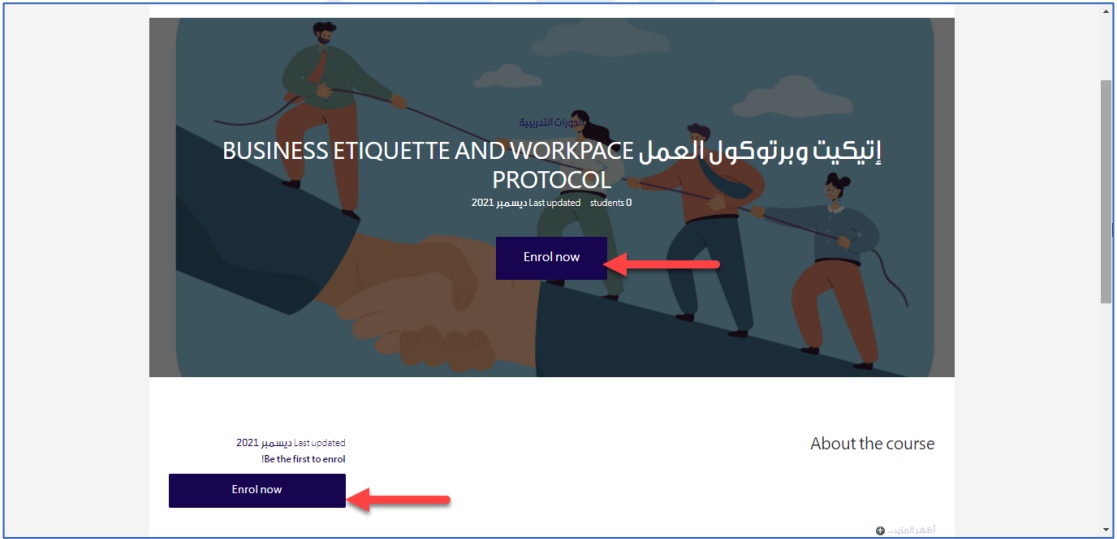

### (D) www.scut.com.sa

مركز علوم الارتقاء للتدريب ص .ب 41074 جده 21521 السعودية . السجل التجارى 4030457466 ترخيص 224294375621812 22429 Science Center Upgrading Training P.O Box 41074 Jeddah 21521 Saudi Arabia C.R 4030457466 lic. 224294375621812  $\left($  0122168727 DINFO@SCUT.COM.SA **B** SCUTCENTER **SCUT\_CENTER** 

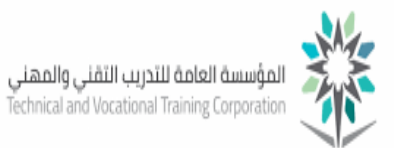

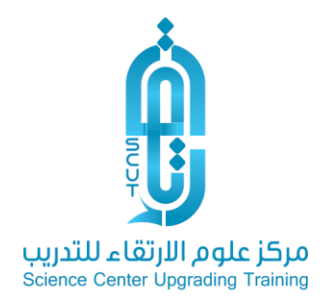

### -3االطالع على نسبة االنجاز واألوسمة والشارات في الدورة التدريبية

## داخل الدورة التدريبية انقر على الزر الموجود في الشكل التالي

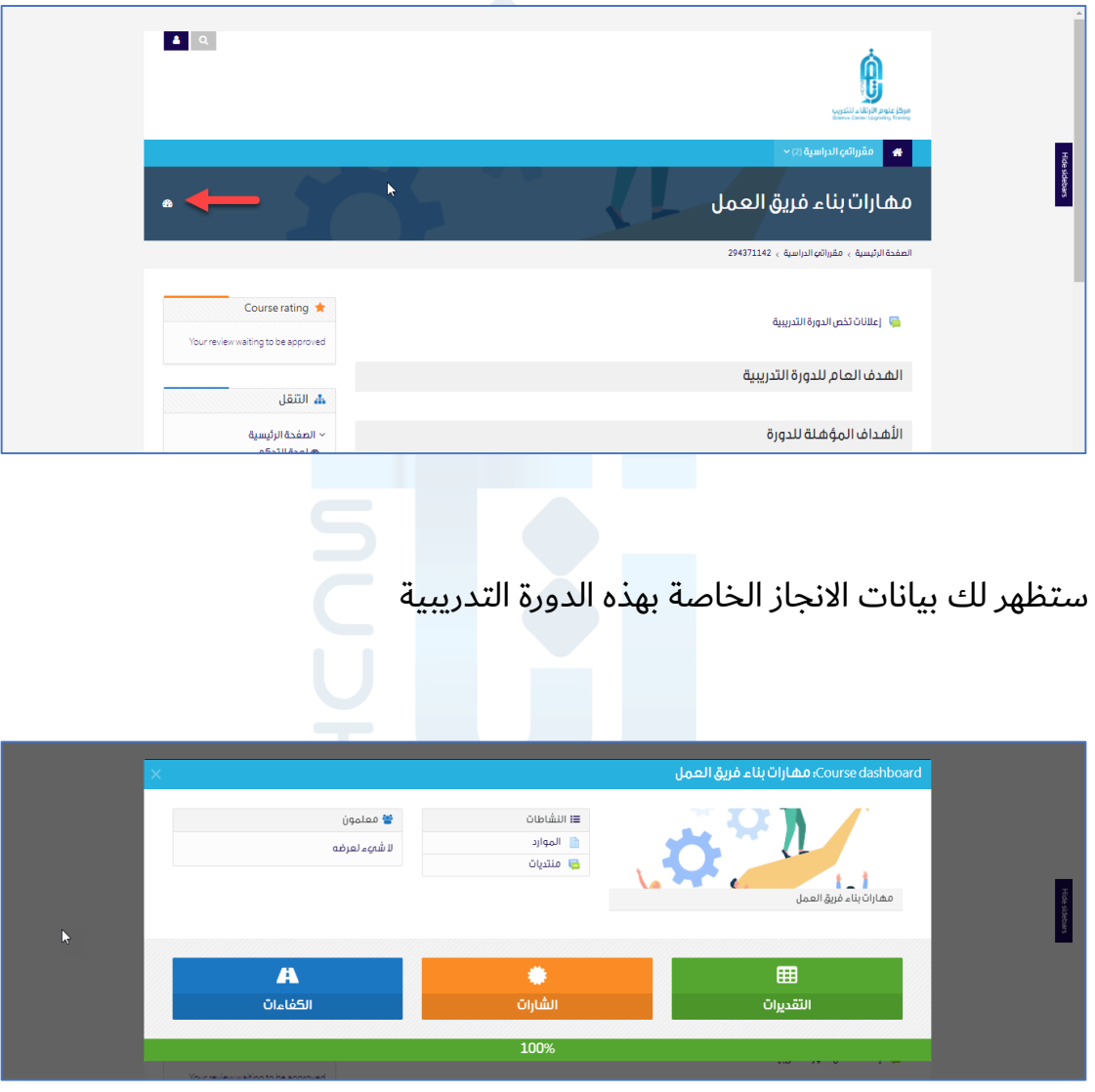

#### ∰ www.scut.com.sa

مركز علوم الارتقاء للتدريب ص .ب 41074 جده 21521 السعودية . السجل التجارى 4030457466 ترخيص 224294375621812 22429 Science Center Upgrading Training P.O Box 41074 Jeddah 21521 Saudi Arabia C.R 4030457466 lic. 224294375621812  $\left($  0122168727 DINFO@SCUT.COM.SA **B** SCUTCENTER **SCUT\_CENTER** 

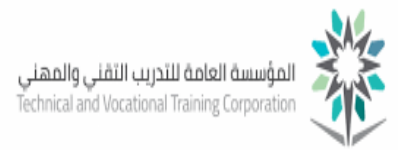

-4 التعديل في الملف الشخصي

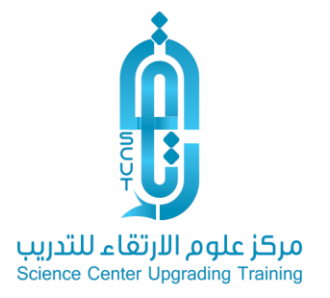

يمكنك التعديل في بيانات الملف الشخصي الخاصة بك من خالل إضافة صورة تعريفية أو تعديل كلمة المرور من خالل الضغط على الزر في الشكال التالي ثم اختيار الملف الشخصي

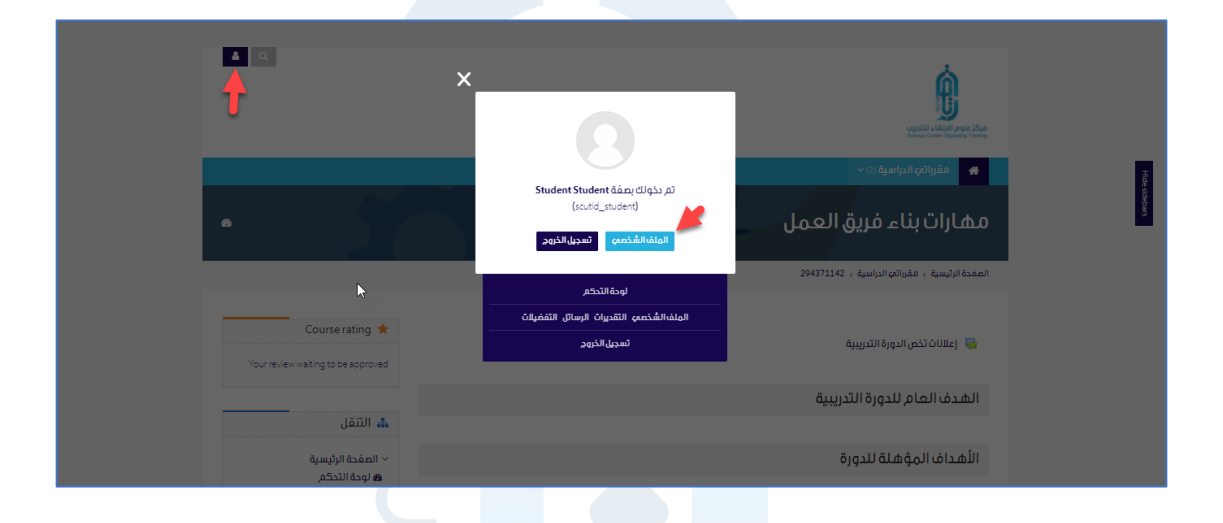

كما يمكنك من خالل هذه الشاشة أيضاً ما يلي:

إرسال الرسائل الخاصة للمدرب أو اصدقائك المتدربين كما بالشكل التالي:

#### ∰ www.scut.com.sa

مركز علوم الارتقاء للتدريب ص .ب 41074 جده 21521 السعودية . السجل التجارى 4030457466 ترخيص 224294375621812 22429 Science Center Upgrading Training P.O Box 41074 Jeddah 21521 Saudi Arabia C.R 4030457466 lic. 224294375621812  $\left($  0122168727 DINFO@SCUT.COM.SA **D** SCUTCENTER **SCUT\_CENTER** 

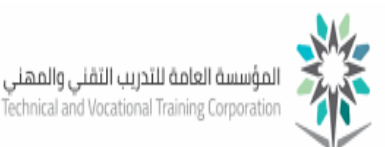

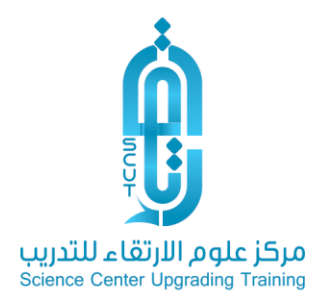

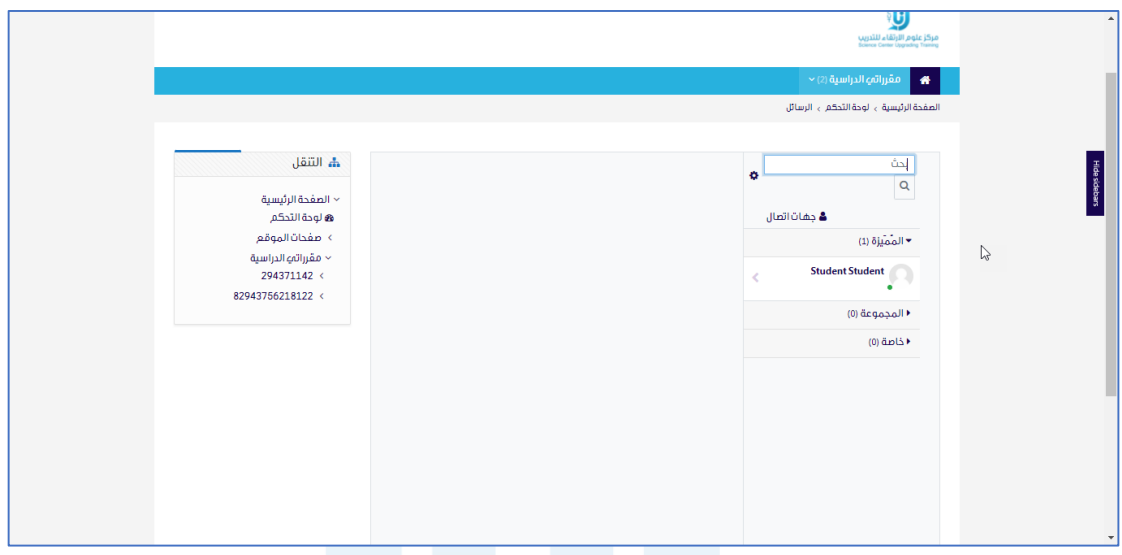

في حالة وجود أي استفسار يمكنكم التواصل معنا على مدار الساعة عبر البريد

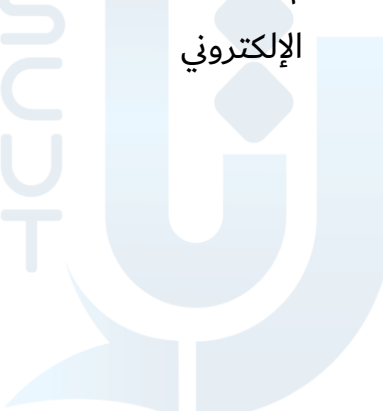

∰ www.scut.com.sa

مركز علوم الارتقاء للتدريب ص .ب 4074 جده 21521 السعودية . السجل التجارى 4030457466 ترخيص 224294375621812 22429 Science Center Upgrading Training P.O Box 41074 Jeddah 21521 Saudi Arabia C.R 4030457466 lic. 224294375621812  $\left($  0122168727 DINFO@SCUT.COM.SA **B** SCUTCENTER **SCUT\_CENTER** 

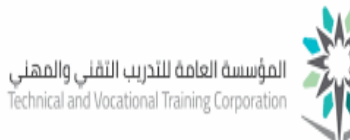

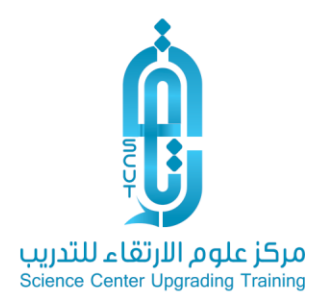

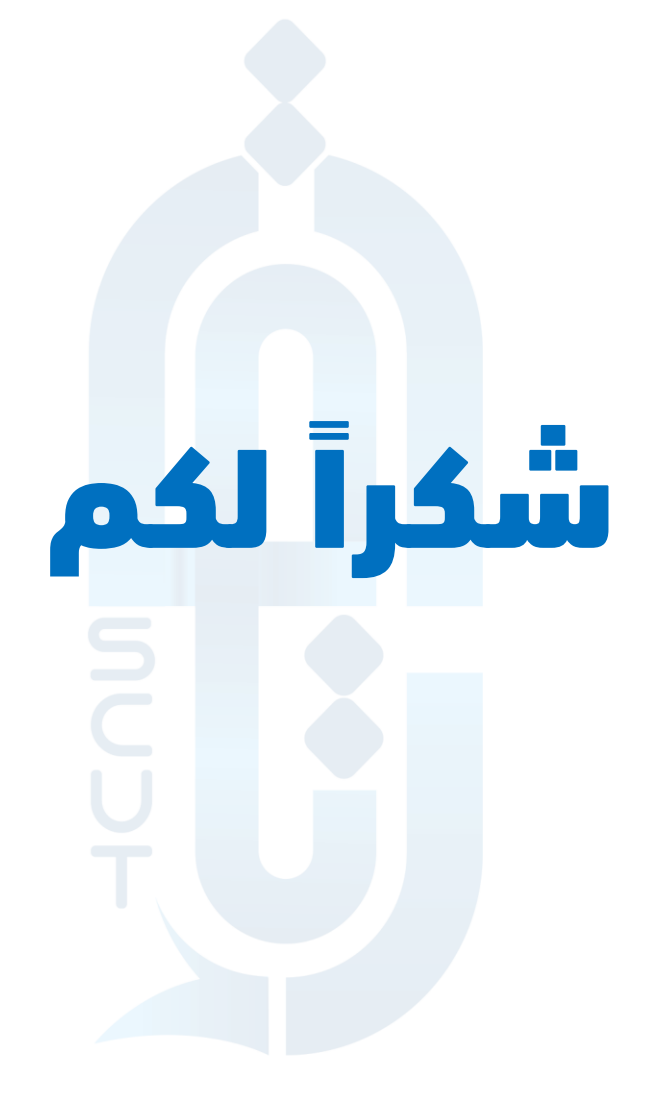

www.scut.com.sa

مركز علوم الارتقاء للتدريب ص .ب 41074 جده 21521 السعودية . السجل التجارى 4030457466 ترخيص 224294375621812 224 Science Center Upgrading Training P.O Box 41074 Jeddah 21521 Saudi Arabia C.R 4030457466 lic. 224294375621812  $\odot$  0122168727 D INFO@SCUT.COM.SA **B** SCUTCENTER  $\left( \blacktriangleright\right)$  SCUT\_CENTER